#### Introduction

Philipp Koehn

29 August 2019

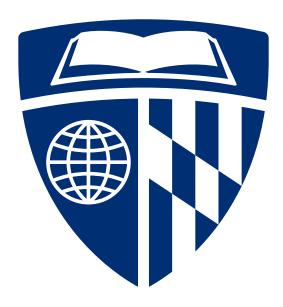

#### Administrative

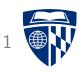

• Instructors: Philipp Koehn (phi@jhu.edu),

David Hovemeyer (daveho@cs.jhu.edu)

• TAs/CAs: More info coming soon...

• **Class:** Monday, Wednesday, Friday 10--11,

Hackerman B17 (Koehn), Shaffer 300 (Hovemeyer)

#### **Administrative**

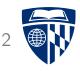

- Textbooks (recommended, not required):
  - "How Computers Work", Roger Young
  - "Code", Charles Petzold
  - "Computer Organization and Design", Patterson and Hennessy
  - "Computer Systems", Bryant and O'Hallaron
- Course web site: http://www.cs.jhu.edu/~phi/csf/ https://jhucsf.github.io/fall2019 (Sec 02)
- Piazza: https://piazza.com/jhu/fall2019/601229
- Grading
  - 7 assignments (10% each)
  - midterm exam (10%)
  - final exam (20%)

# Magic?

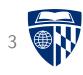

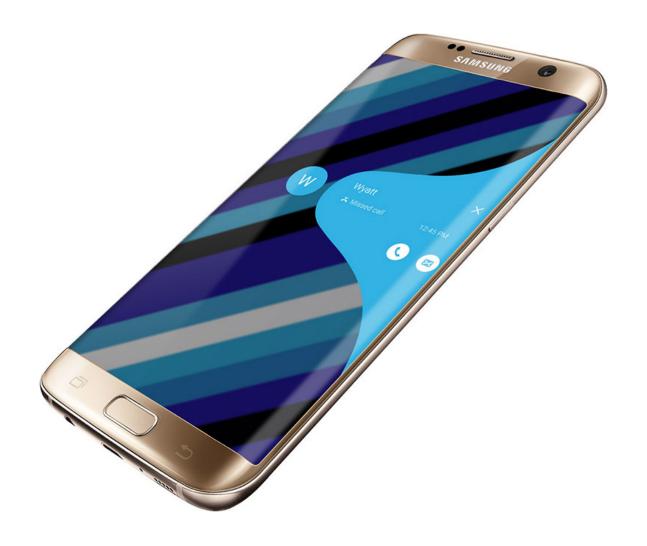

#### Main Topic Areas

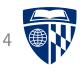

- Digital circuits (4 lectures)
- Programmable Processor (2 lectures)
- 6502 CPU: Stack, Subroutines (3 lectures)
- Midterm
- MIPS: Branch Prediction, Cache (10 lectures)
- x86: Dynamic Linking, Virtual Memory (7 lectures)
- Networks (4 lectures)
- Threads and concurrency (4 lectures)

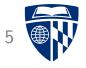

# light bulb

## Light Bulb

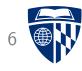

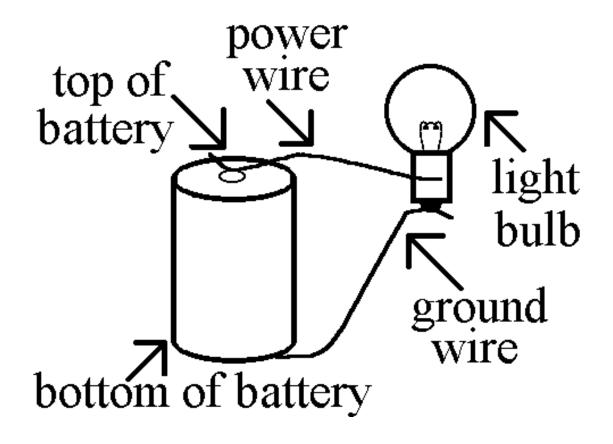

## Light Bulb with Switch

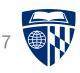

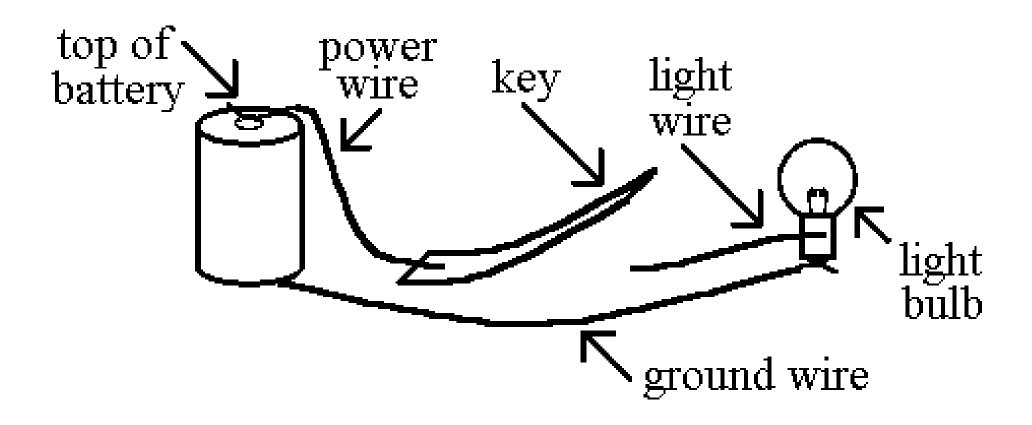

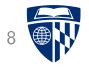

# 0 and 1

## What can you do with 0 and 1?

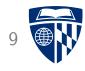

# everything

#### Math

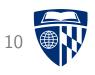

• Encode number with binary system

| decimal | b    | oinary |
|---------|------|--------|
| 0       |      | 0      |
| 1       |      | 1      |
| 2       |      | 10     |
| 3       |      | 11     |
| 4       |      | 100    |
| 8       |      | 1000   |
| 16      | 1    | 0000   |
| 32      | 10   | 0000   |
| 64      | 100  | 0000   |
| 128     | 1000 | 0000   |
| 255     | 1111 | 1111   |

It's good to know the powers of 2:

$$2^9 = 512$$
,  $2^{10} = 1024$ ,  $2^{11} = 2048$ ,  $2^{12} = 4096$   
 $2^{13} = 8192$ ,  $2^{14} = 16384$ ,  $2^{15} = 32768$ ,  $2^{16} = 65536$ 

#### **Text**

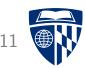

| Г |      |             |   | 0  | 0              | 0              | 0              | 0              | 0  | 0      | 0  | 1  | 1  | 1              | 1  | 1  | 1      | 1  | 1  |
|---|------|-------------|---|----|----------------|----------------|----------------|----------------|----|--------|----|----|----|----------------|----|----|--------|----|----|
| l | 7 C/ | ~ T T       | - | 0  | 0              | 0              | 0              | 1              | 1  | 1      | 1  | 0  | 0  | 0              | 0  | 1  | 1      | 1  | 1  |
| 1 | AS   | <b>-Т</b> 1 | - | 0  | 0              | 1              | 1              | 0              | 0  | 1      | 1  | 0  | 0  | 1              | 1  | 0  | 0      | 1  | 1  |
|   |      |             |   | 0  | 1              | 0              | 1              | 0              | 1  | 0      | 1  | 0  | 1  | 0              | 1  | 0  | 1      | 0  | 1  |
| 0 | 0    | 0           | 0 | NU | S <sub>H</sub> | SX             | E              | E              | EQ | A<br>K | BL | Bs | Н  | L <sub>F</sub> | Y  | F  | CR     | so | S  |
| 0 | 0    | 0           | 1 | DL | D<br>1         | D <sub>2</sub> | D <sub>3</sub> | D <sub>4</sub> | NK | S      | Ε  | CN | EM | SB             | EC | Fs | G<br>S | R  | Us |
| 0 | 0    | 1           | 0 |    | !              | "              | #              | \$             | 용  | &      | •  | (  | )  | *              | +  | ,  | _      | •  | /  |
| 0 | 0    | 1           | 1 | 0  | 1              | 2              | 3              | 4              | 5  | 6      | 7  | 8  | 9  | :              | ;  | <  | =      | >  | ?  |
| 0 | 1    | 0           | 0 | @  | A              | В              | С              | D              | E  | F      | G  | Н  | I  | J              | K  | L  | М      | N  | 0  |
| 0 | 1    | 0           | 1 | Р  | Q              | R              | S              | Т              | U  | V      | W  | Х  | Y  | Z              | [  | \  | ]      | <  |    |
| 0 | 1    | 1           | 0 | ,  | а              | b              | U              | d              | е  | f      | g  | h  | i  | j              | k  | 1  | m      | n  | 0  |
| 0 | 1    | 1           | 1 | р  | q              | r              | S              | t              | u  | v      | W  | х  | У  | Z              | {  |    | }      | ~  |    |

## **Images**

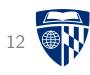

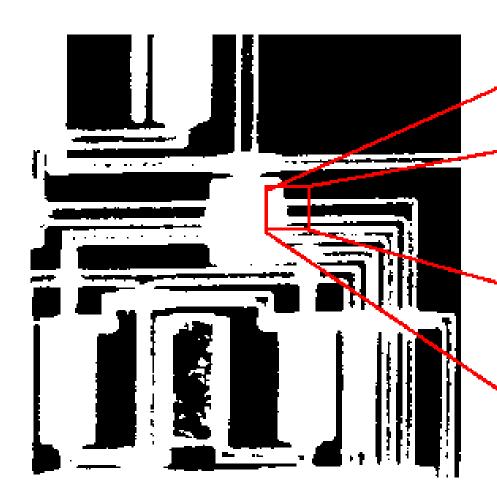

| 1 | 1 | 1 | 1 | 1 | 1 | 1 | 1 | 1 | 1 |
|---|---|---|---|---|---|---|---|---|---|
| 1 | 1 | 1 | 0 | 0 | 0 | 0 | 0 | 0 | 0 |
| 1 | 1 | 1 | 1 | 0 | 0 | 0 | 0 | 0 | 0 |
| 1 | 1 | 1 | 0 | 0 | 0 | 0 | 0 | 0 | 0 |
| 1 | 1 | 1 | 0 | 0 | 0 | 0 | 0 | 0 | 0 |
| 1 | 1 | 1 | 0 | 0 | 0 | 0 | 0 | 0 | 0 |
| 1 | 1 | 1 | 0 | 0 | 0 | 0 | 0 | 0 | 0 |
| 1 | 1 | 1 | 1 | 0 | 0 | 0 | 0 | 0 | 0 |
| 1 | 1 | 1 | 1 | 1 | 1 | 1 | 1 | 1 | 1 |

## Color

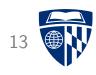

| 'RGB'    | 'RGB' = 3 SETS OF DIGITS |          |  |  |  |  |
|----------|--------------------------|----------|--|--|--|--|
| 11111111 | 01100110                 | 00110011 |  |  |  |  |
| 00000000 | 01100110                 | 11001100 |  |  |  |  |
| 00000000 | 111111111                | 10011001 |  |  |  |  |
| 11111111 | 11111111                 | 00110011 |  |  |  |  |
| 11111111 | 00000000                 | 11001100 |  |  |  |  |
| 01100110 | 11001100                 | 11111111 |  |  |  |  |
| 00110011 | 00110011                 | 11111111 |  |  |  |  |
| 00110011 | 00110011                 | 10011001 |  |  |  |  |
| 00000000 | 10011001                 | 10011001 |  |  |  |  |

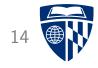

# Boolean operators

• Truth table

| Α | В | A AND B |
|---|---|---------|
| 0 | 0 | 0       |
| 0 | 1 | 0       |
| 1 | 0 | 0       |
| 1 | 1 | 1       |

• Truth table

| Α | В | A OR B |
|---|---|--------|
| 0 | 0 | 0      |
| 0 | 1 | 1      |
| 1 | 0 | 1      |
| 1 | 1 | 1      |

### **NOT**

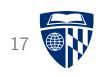

• Truth table

| Α | NOT A |
|---|-------|
| 0 | 1     |
| 1 | 0     |

## All you Need is AND, OR, NOT

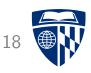

• Truth table

| Α | В | A * B |
|---|---|-------|
| 0 | 0 | 1     |
| 0 | 1 | 0     |
| 1 | 0 | 0     |
| 1 | 1 | 0     |

• Operation: NOT ( A OR B )

(also called NOR)

## All you Need is AND, OR, NOT

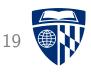

• Truth table

| Α | В | A * B |
|---|---|-------|
| 0 | 0 | 1     |
| 0 | 1 | 1     |
| 1 | 0 | 1     |
| 1 | 1 | 0     |

• Operation: NOT ( A AND B )

(also called NAND)

### All you Need is AND, OR, NOT

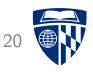

• Truth table

| Α | В | A * B |
|---|---|-------|
| 0 | 0 | 0     |
| 0 | 1 | 1     |
| 1 | 0 | 1     |
| 1 | 1 | 0     |

• Operation: (A OR B) AND NOT (A AND B)

(also called XOR)

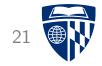

# hardware

### Still Magic?

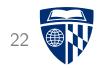

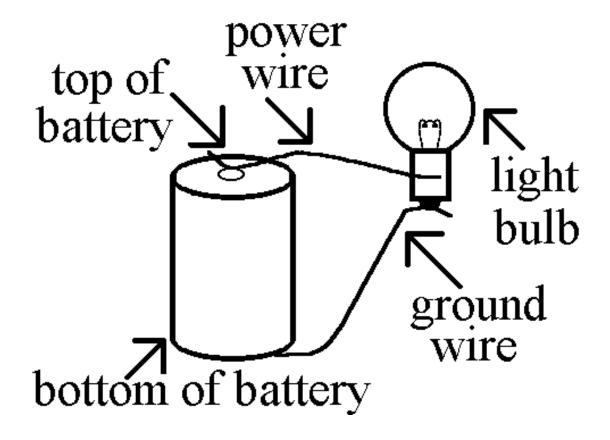

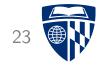

## water

#### Flow of Water

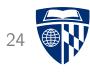

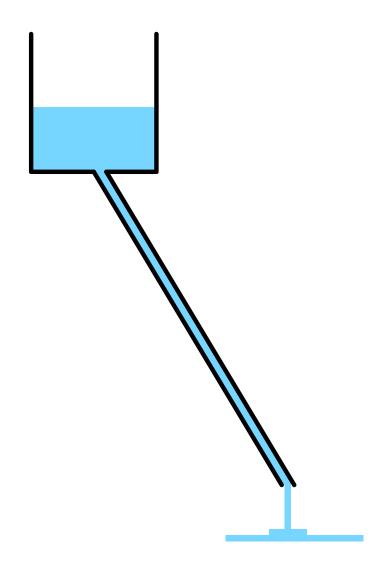

- Water is stored in bucket
- Gravity pulls water through pipe
- Core concepts
  - water pressure
  - size of the pipe
  - amount of water flow per time unit

#### More Pressure

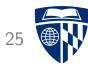

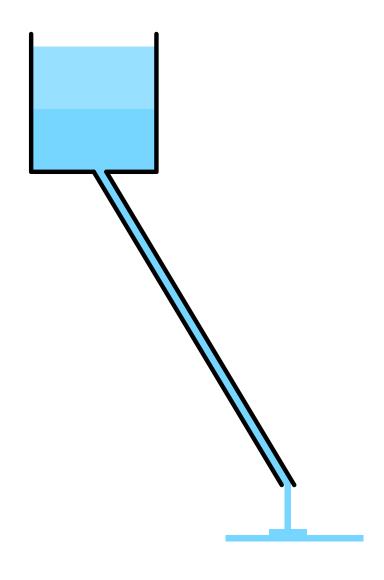

- Bucket filled twice as much
- Double water pressure

 $\Rightarrow$  Double water flow

## Bigger Pipe

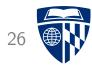

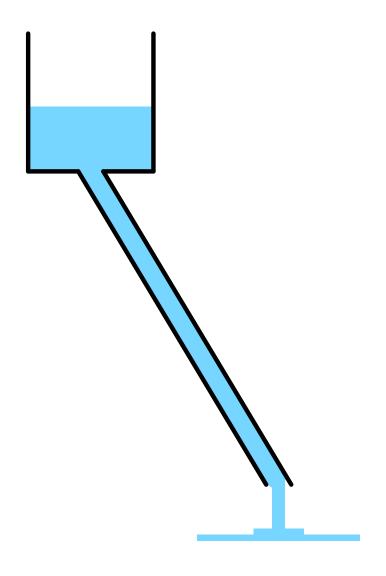

- Pipe twice as big
- Twice as much water in pipe

 $\Rightarrow$  Double water flow

### **Electricity**

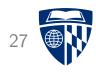

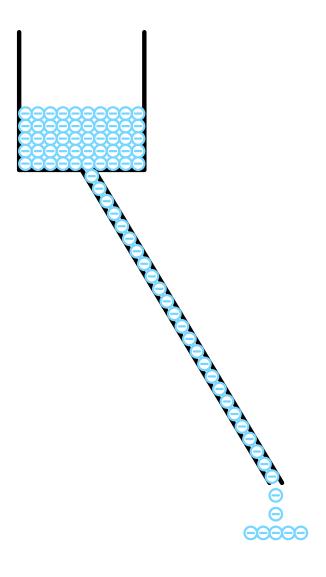

- Electrons are stored in battery
- Electric field pulls electrons through wire
- Core concepts
  - voltage = electron pressure
  - ampere = size of the pipe
  - watt = amount of electrons flow per time unit
  - watt hour = amount of electrons
- 1 kWh costs about 10 cents

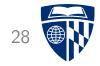

# generating electricity

#### Water Power

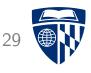

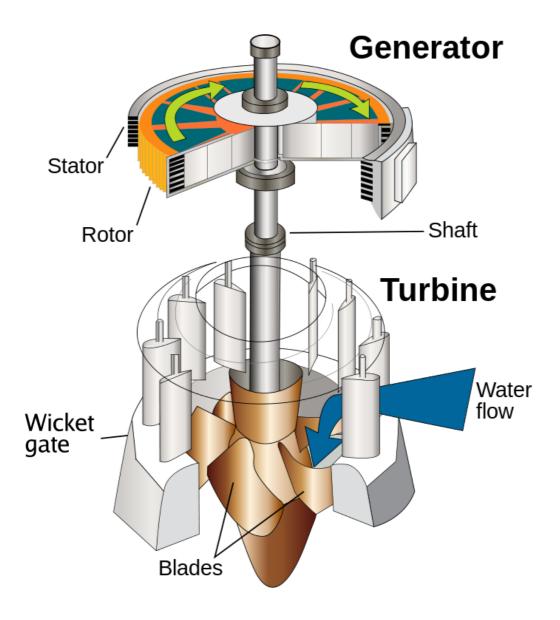

### Wind Power

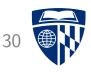

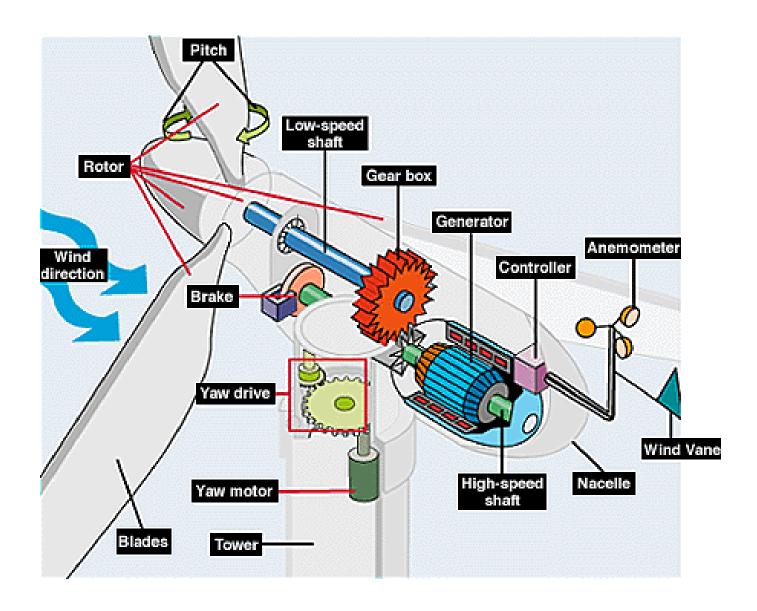

#### Steam Power

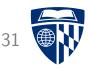

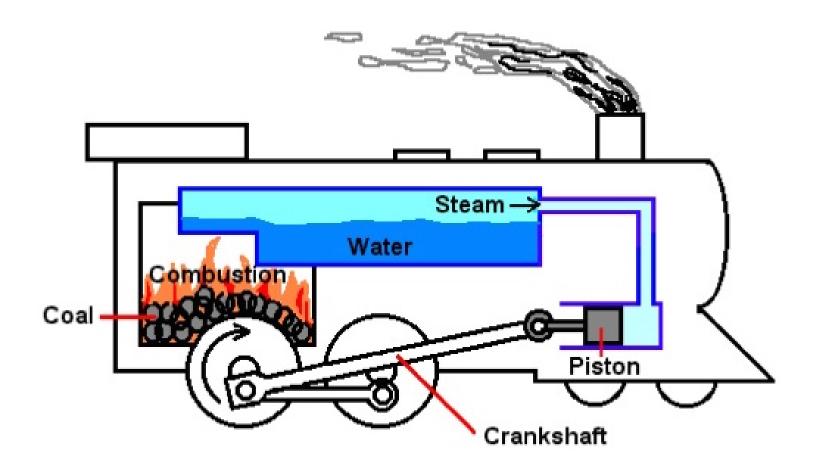

#### **Electric Generator**

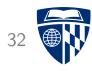

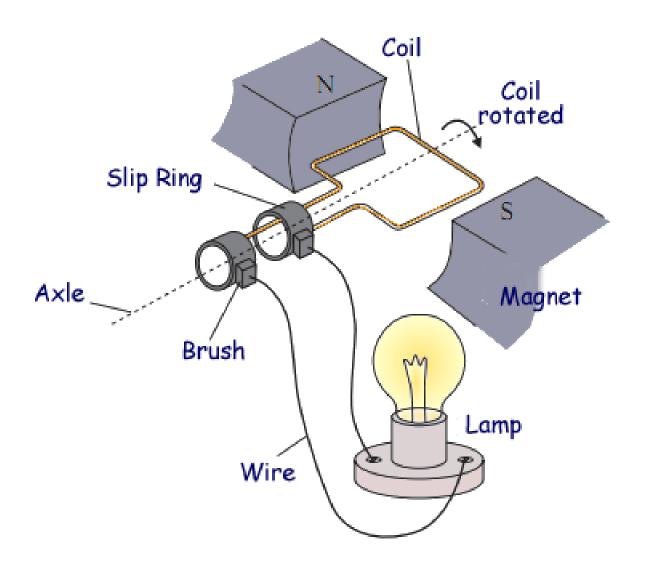

## Right Hand Rule

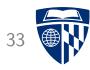

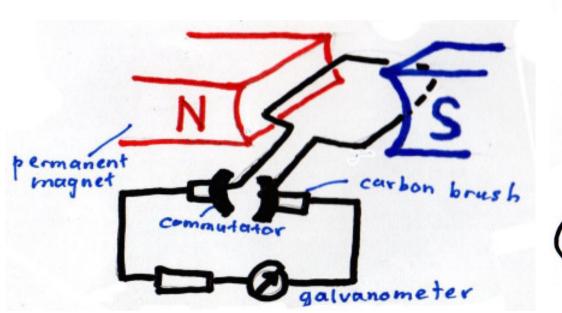

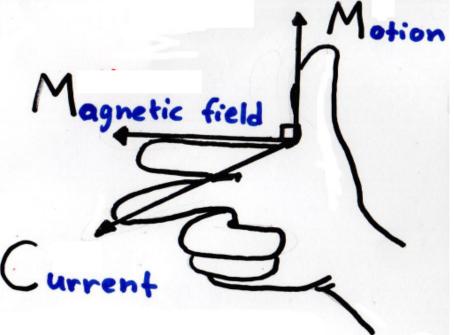

# Creating a Magnetic Field

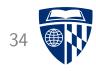

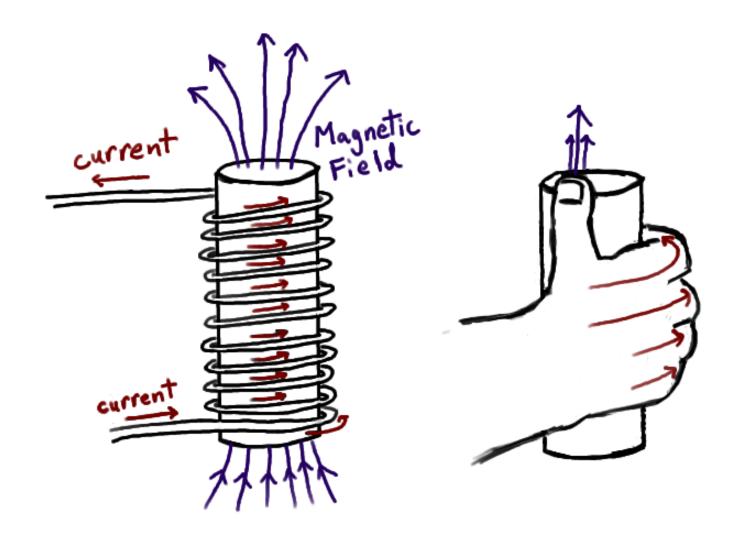

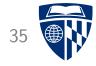

# circuits

#### Light Bulb

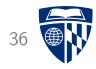

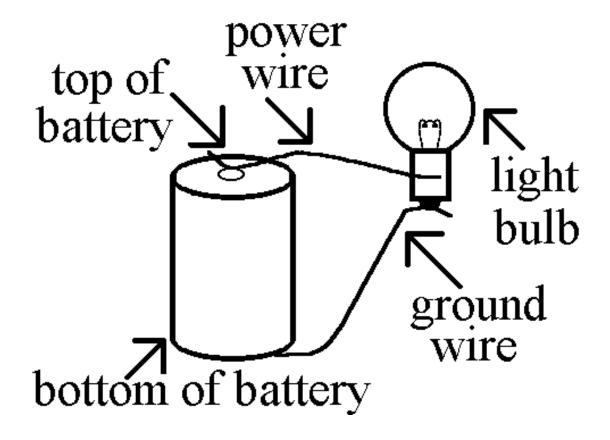

## Light Bulb with Switch

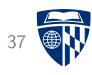

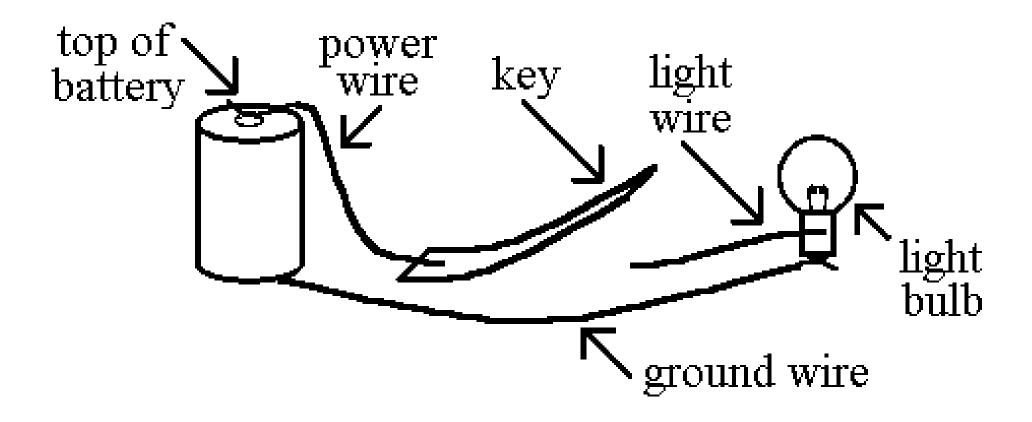

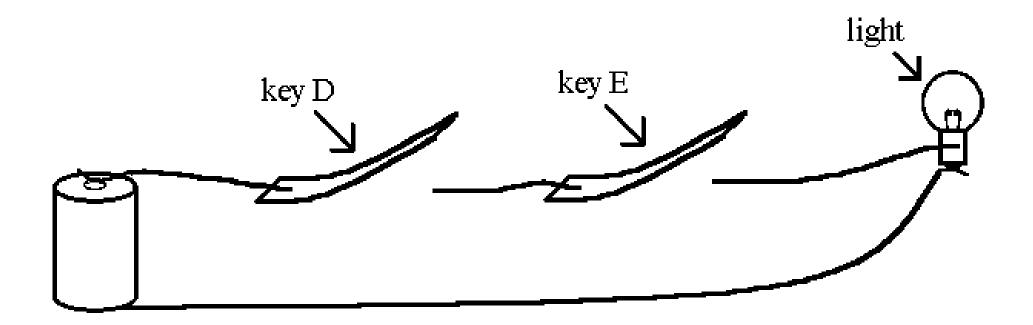

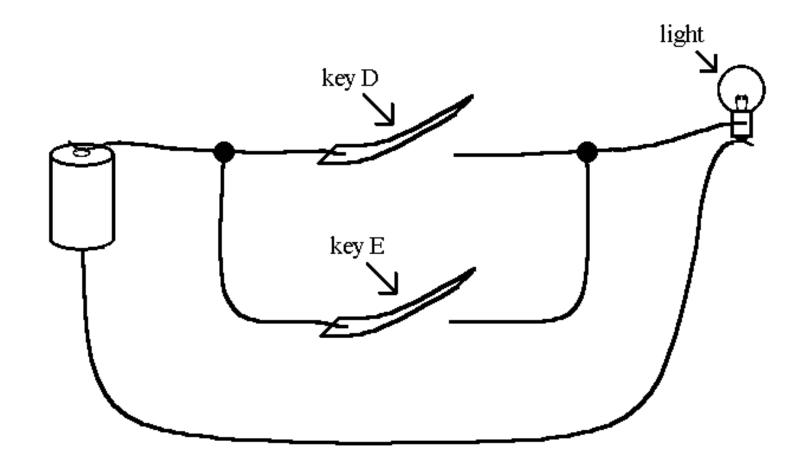

## **Electromagnet**

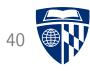

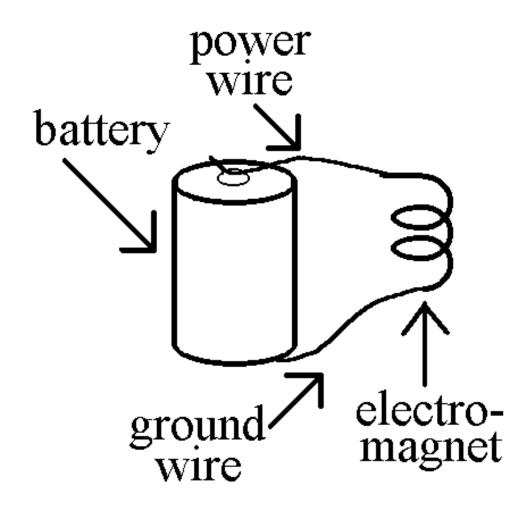

## Relay

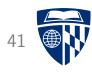

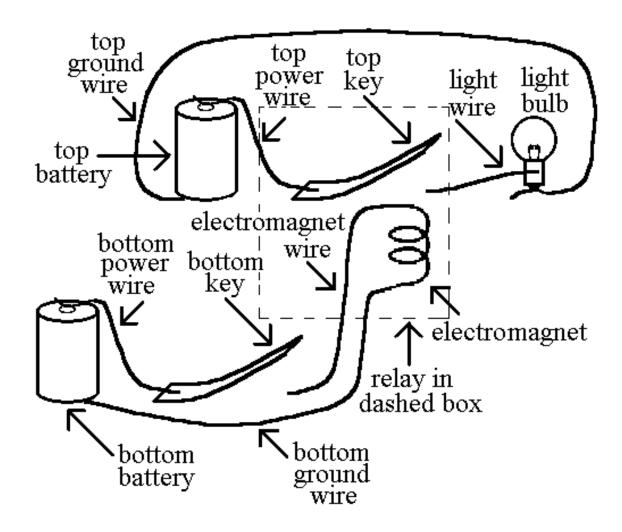

#### Normally Closed Relay: NOT

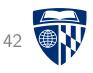

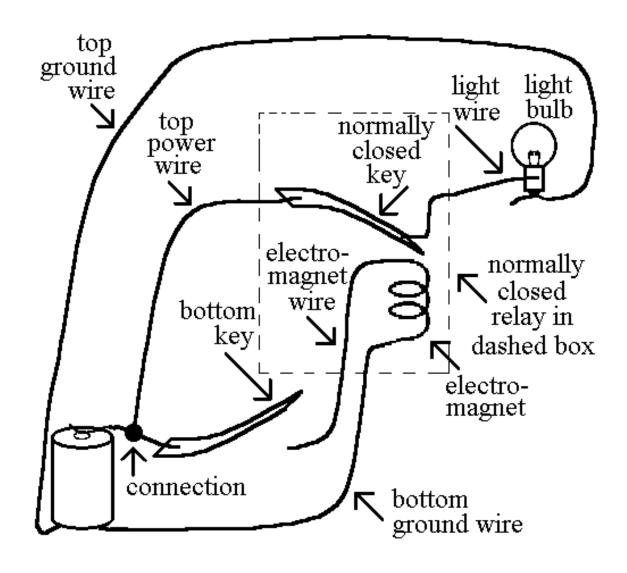

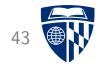

# gates

#### Light Bulb with Switch

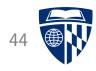

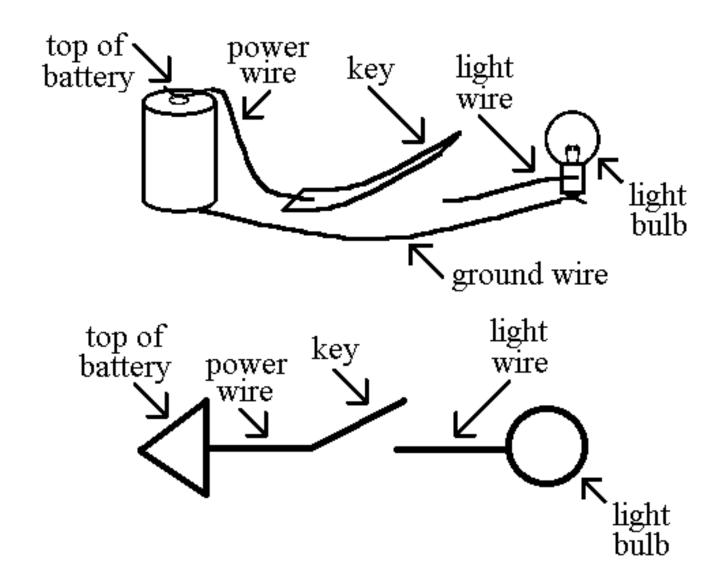

#### Relay

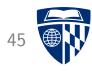

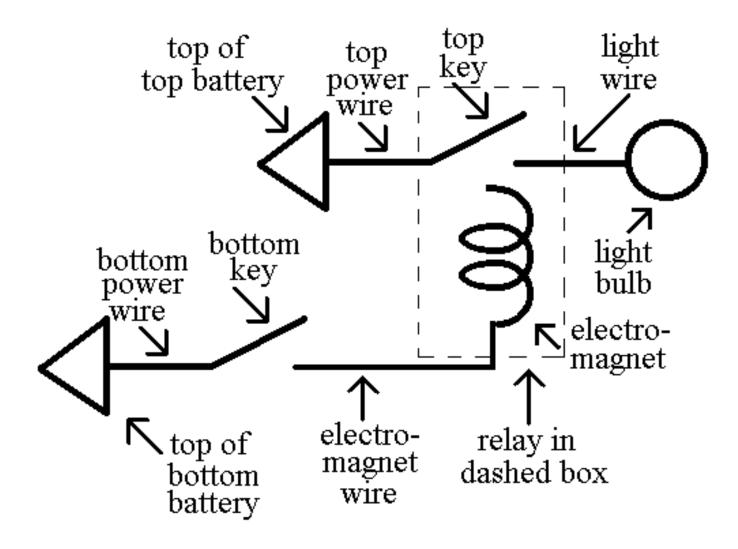

#### **AND** Gate

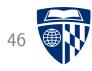

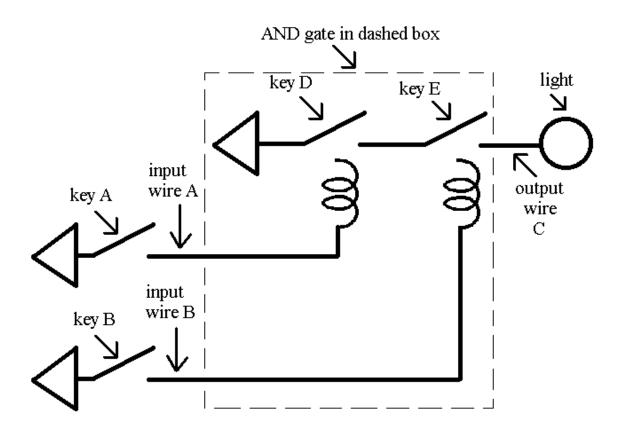

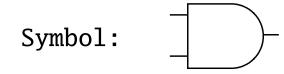

#### **OR Gate**

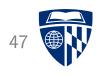

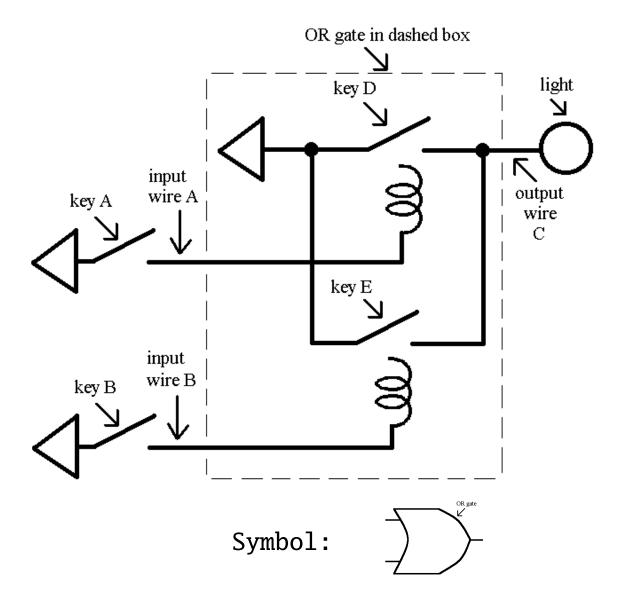

#### **NOT Gate**

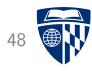

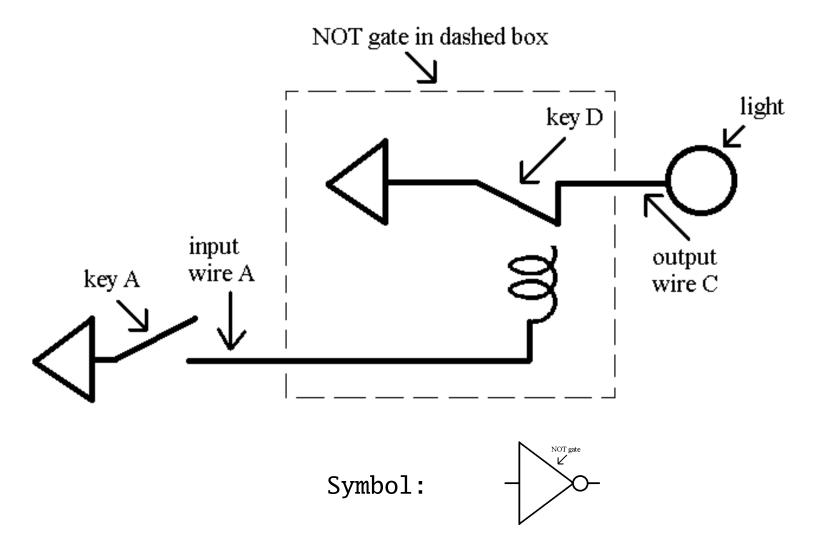